# **Question #1 [10 points]**

What are the shortcomings of Benefit-Cost Ratio Method?

**It is only considering "Ratio" and "Portion" savings, not the "Amount" of dollars.** ! **3 points; magnitude, scale, size are okay It's only considering the simple net amounts for costs and benefits, not considering discounting factor.** ! **3 points; time factor, duration, schedule are okay The ratio can be easily manipulated by treating some costs as disbenefit.**  $\rightarrow$  3 points **1 credit for writing anything relevant to the method**

# **Question #2 [10 points]**

When there is ambiguity in the contract and disputes arise, you may want to look for manifestations of intent in order to see the intent of the parties. List five common manifestations in the order of priority.

### **From Higher to Lower Priority;**

**Express Contract Terms (2)**

**Course of Performance: on Current Project (2)**

**Course of Dealing (Course of Action): on Previous Projects (2)**

**Separately Negotiated Terms: Such as Supplement to the Contract (2)**

**Customs + Trades of the Industry (Industry Practices) (2)**

## **Question #3 [50 points]**

Consider the precedence relationships given in the Table below.

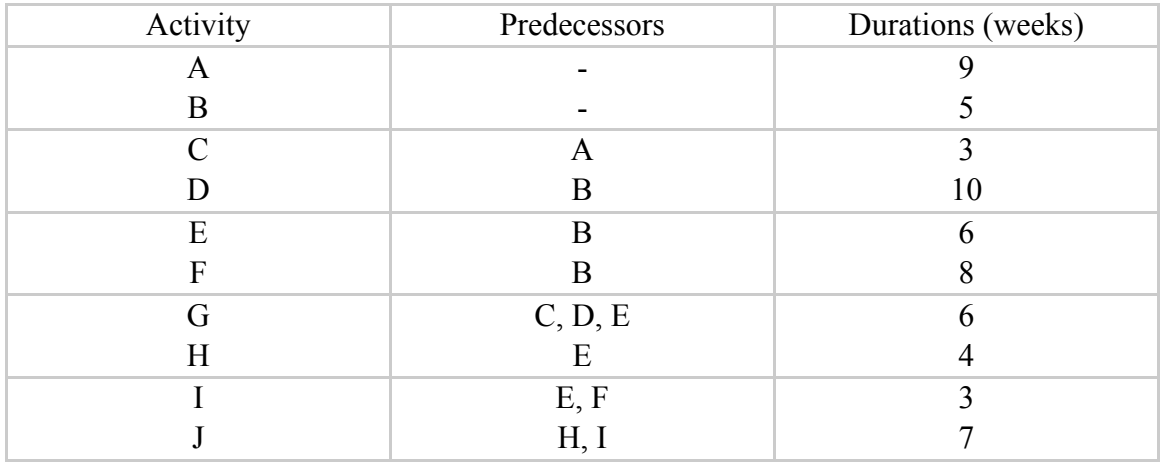

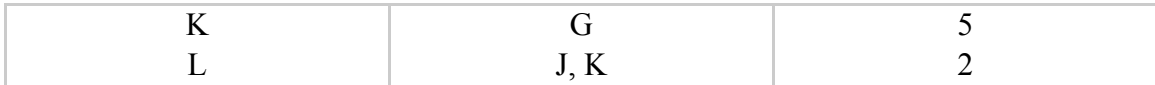

Draw AOA (Activity-On-Arrow) diagram. [10 points]

# **(a) AOA Diagram**

**Basic Logic = 1 Each Arrow (Activity) = 0.5 \* 14 = 7 Correct Start & Finish Nodes = 1 Each \* 2 = 2 Unnecessary Dummy = - 0.5** 

Draw AON (Activity-On-Node) diagram and calculate ES, EF, LS, LF, TF, and FF. Tabulate your answers. Also identify the CPs (Critical Paths). [20 points]

**(b) AON Diagram**

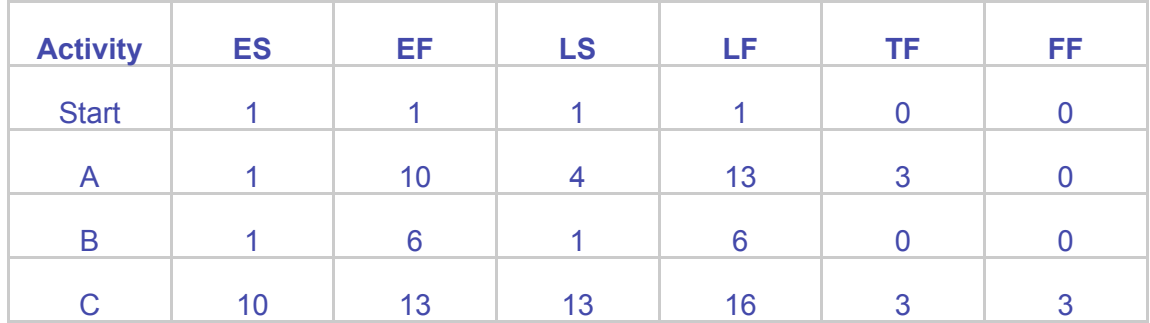

#### **ES, EF, LS, LF, TF and FF**

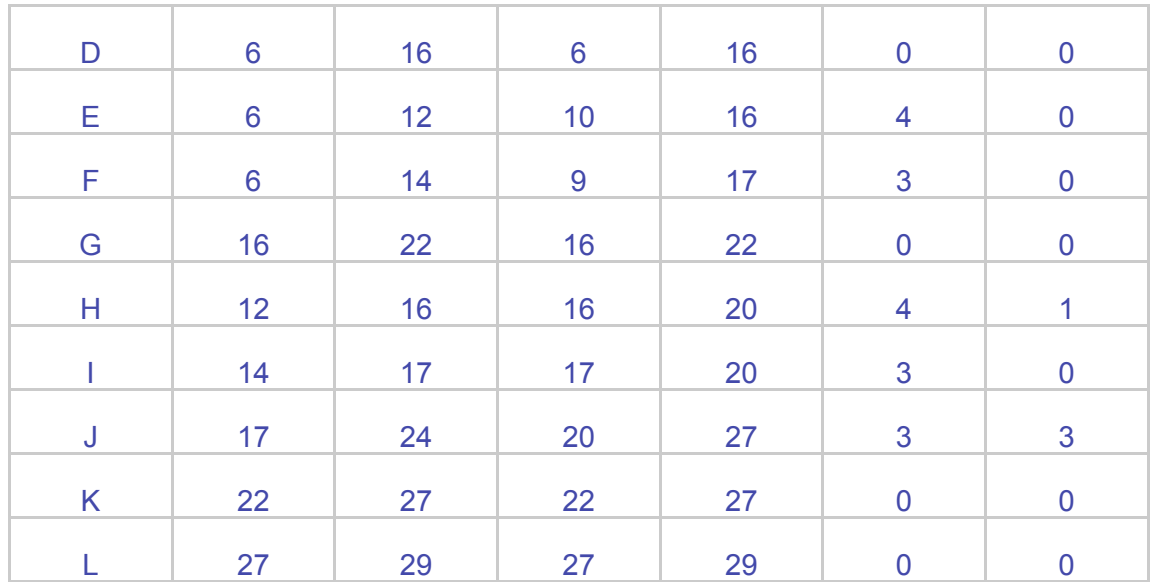

**Critical Path: (Start) – B – D – G – K - L**

**ES, EF, LS, LF, TF, FF = 0.25 Each \* 72 = 18 Critical Path = 2 (No Table = -1)**

Lead-Lag Relationships: Suppose some lead-lag relationships were added to the original relationships given in the table above. Draw the updated AON, calculate ES, EF, LS, LF, TF, and FF, and tabulate your answers. Find the CPs.

Discuss the changes by lead-lag relationships. What are the impacts of the relationships? What are the changes in CP, Duration, and Floats? And what do they mean to management? (The answer doesn't need to be long.)

These newly added relationships are tabulated below. [20 points]

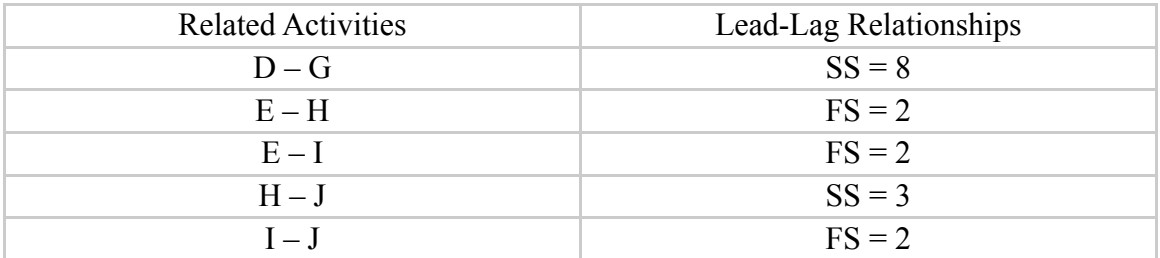

# **(c) AON Diagram**

EMBED Visio.Drawing.11

\* Minus Float = "0"

#### **Critical Paths: B – E – I – J – L B – F – I – J – L**

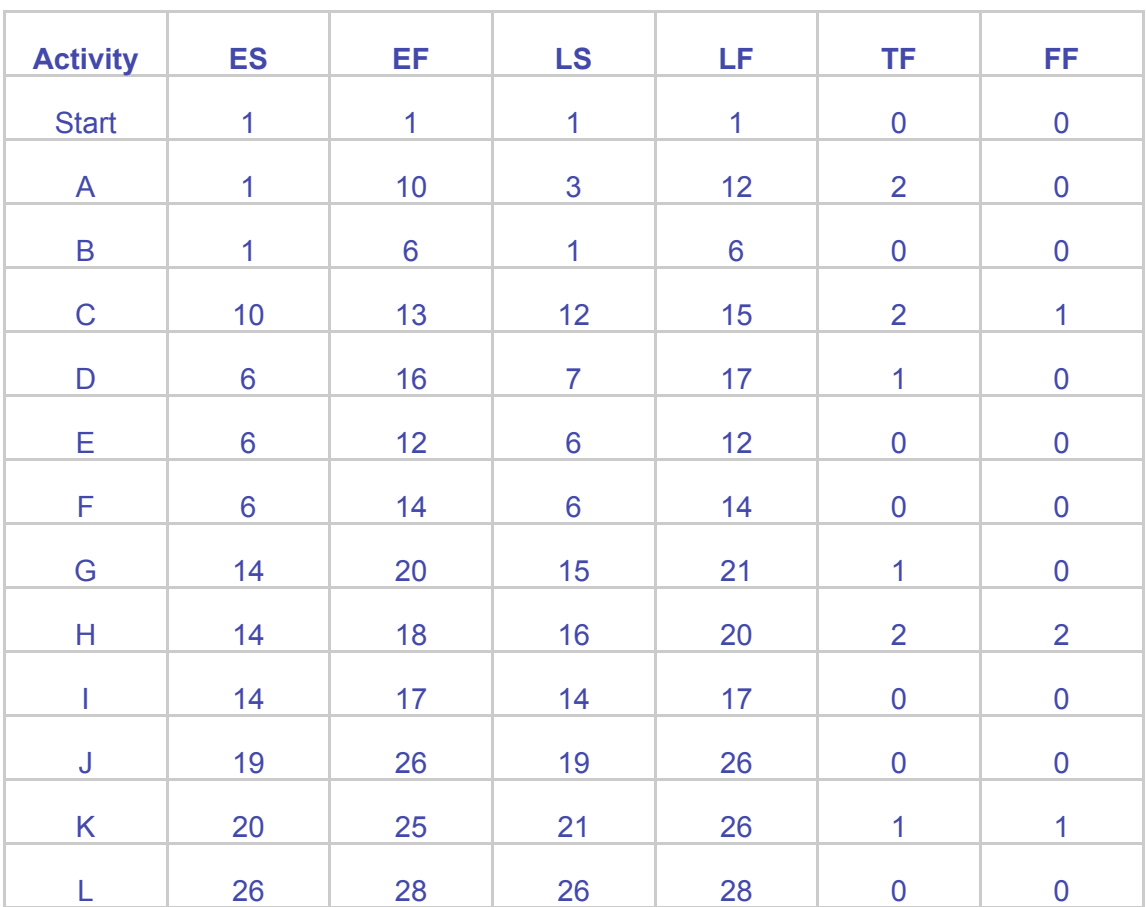

**Discussion**

Now there are two critical paths. Duration is reduced by one day mainly by the SS relationship between D and G, which was on CP and allowed concurrent operation. The newly added lead-lag relationships reduced the total floats of other paths making them near critical. This means by slipping one or two days, any other path can become critical. Lead-lag made the project **less flexible**, in overall.

**ES, EF, LS, LF, TF, FF = 0.2 Each \* 72 = 14.4 Critical Path 0.3 Each \* 2 = 0.6 Discussion = 5 (No Table = -1)**

# **Question #4 [30 points]**

There are 6 activities (A, B, C, D, E, F) in a project, which are planned to be done within 4 months. Those activities, the times when they are scheduled to be performed, and the costs of the activities are tabulated below.

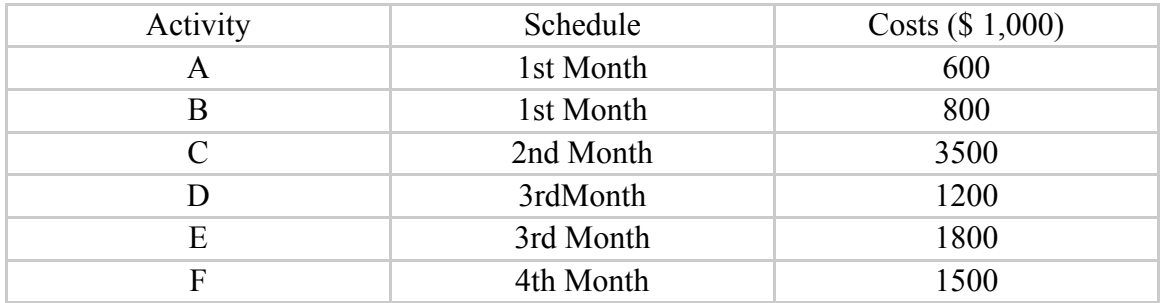

Use the cash flow charts attached to this exam to show the general contractor's cash flow for this project. Assume that the activities will be performed in a linear fashion. Round the numbers to the nearest whole number. There are two different payment conditions; (a) and (b).

The contractor submits his invoice on the last day of the month and gets paid 2 months after the submission. [20 points]

The owner is considering paying one month faster. Also, the owner will hold the 10% retention but only for the first 50% of the project's total worth. What impact will result? [10 points]

## **Answers:**

**See the Attached Cash Flow Chart for the Correct Numbers.**

**Discussion for (b): By receiving payment one month earlier and applying 10% retention only for the first 50% of the project's total worth, the contractor has less interest payment, thus earns bigger profit than in condition (a).** 

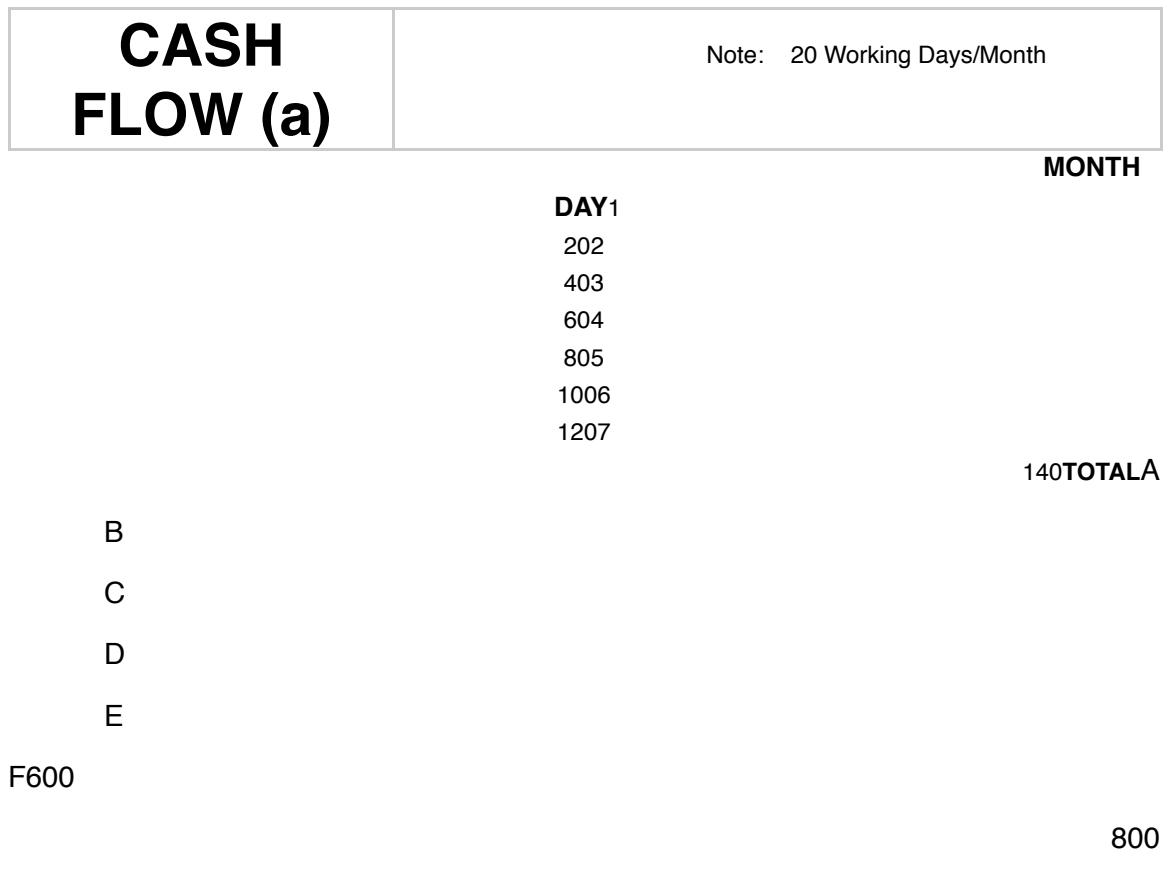

3,500

1,200

1,800

1500 DIRECT COST

+ INDIRECT COST @ \$25/working day

-----------------------------------------------------------

TOTAL COST

+ MARK-UP @ 5%

-----------------------------------------------------------

TOTAL WORTH

 - RETENTION @ 10% ----------------------------------------------------------- PAYMENT DUE PAYMENT RECEIVED CUMUL. TOTAL COST - CUMUL PAYMENTS ----------------------------------------------------------- CUMUL. (COST-PAY) + CUMUL. INTEREST ----------------------------------------------------------- OVERDRAFT + INTEREST THIS MONTH @ 1% ----------------------------------------------------------- CUMUL. O.D. + INT.**(1)** 1400 500 ---------------1900 95 --------------- 1995 200 --------------- **(1)** 1795 **(1)** 0 1900 0 --------------- 1900 **(1)** 0 --------------- 1900 19 ---------------1919**(1)** 3500 500 ---------------4000 200 --------------- 4200 420 --------------- **(1)** 3780 **(1)** 0 5900 0 --------------- 5900 19 --------------- 5919 59 --------------- 5978**(1)** 3000 500 ---------------3500

175 --------------- 3675 368 --------------- **(1)** 3307 **(1)** 0 9400 0  $-9400$ 78 --------------- 9478 95 --------------- 9573**(1)** 1500 2000 --------------- 2000 100 --------------- 2100 210 --------------- **(1)** 1890 **(1)** 1795 11400 1795 --------------- 9605 173 --------------- 9778 98 --------------- 9876 --------------- --------------- --------------- **(1)** 3780 11400 5575

--------------- 5825 271

---------------

6096 61

---------------6157

-------------

--------------

--------------

 $(1)$  3307

11400 8882

---------------2518

332 ---------------

2850

29 ---------------

2879

--------------

--------------

--------------

#### $(3)$  3087\*

11400 11969 -------------- $-569$ 361 --------------- $-208$  $\overline{\phantom{0}}$ ---------------9400 2000 ---------------11400 570 ---------------11970 1197 ---------------10773 11970

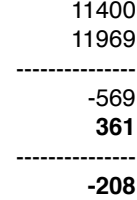

---------------

 **MONTH**

140**TOTAL**A

# **CASH FLOW (b)** Note: 20 Working Days/Month  **DAY**1 202 403 604 805 1006 1207 B C

**Credit for the Calculation = 2**

3,500

1,200

F600

D

E

1,800

800

#### 1500 DIRECT COST

+ INDIRECT COST @ \$25/working day

----------------------------------------------------------- TOTAL COST

+ MARK-UP @ 5% -----------------------------------------------------------

 TOTAL WORTH - RETENTION @ 10%

-----------------------------------------------------------

PAYMENT DUE

PAYMENT RECEIVED

CUMUL. TOTAL COST

- CUMUL PAYMENTS

----------------------------------------------------------- CUMUL. (COST-PAY)

+ CUMUL. INTEREST

----------------------------------------------------------- OVERDRAFT

+ INTEREST THIS MONTH @ 1%

-----------------------------------------------------------

CUMUL. O.D. + INT.1400

500 ---------------1900 95 --------------- 1995 **(1)** 200 --------------- 1795 **(1)** 0 1900  $\overline{0}$ --------------- 1900 **(1)** 0 --------------- 1900 19 --------------- 19193500 500 ---------------4000 200 --------------- 4200 **(1) 399\*** --------------- 3801 **(1)** 0

5900

---------------

---------------

--------------

--------------

# $(1)$  2699\*

11400 11920 --------------- $-570$ 238 --------------- $-332$ 

---------------

--------------

--------------

--------------

---------------

--------------

--------------- 9400 2000 ---------------11400 570 --------------- 11970 **599\*** --------------- 11371 11970 11400 11970 --------------- -570 **238** --------------- **-332**

---------------

**Discussion = 2**